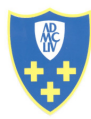

ERROR: undefined<br>OFFENDING COMMAND: '~

STACK: